# Проект по переводу отчетов ме> страховой компании с Oracle на **Big Data стек**

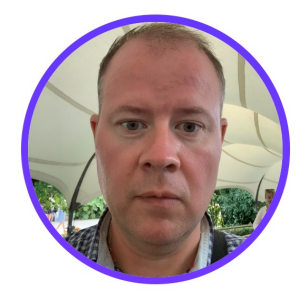

Денис Шелемех Иннотех dshelem.com

#### **Описание доклада**

- Доклад про бесшовную стыковку Data warehouses с Big Data stack
- Распределенная обработка данных и облака
- Будет полезен текущим и будущим Python Дата инженерам и разработчикам БД

# **О спикере**

- Lead Data Engineer в компании Иннотех (InnoTech)
- Опытный, разносторонне подготовленный data engineer с опытом работы в IT более 10 лет и бэкграундами в веб-разработке и разработке корпоративных БД
- Был CTO и Founder собственного интернет-стартапа
- Люблю фантастику
- Воспитываю дочь и пытаюсь воспитывать серую голубую кошку

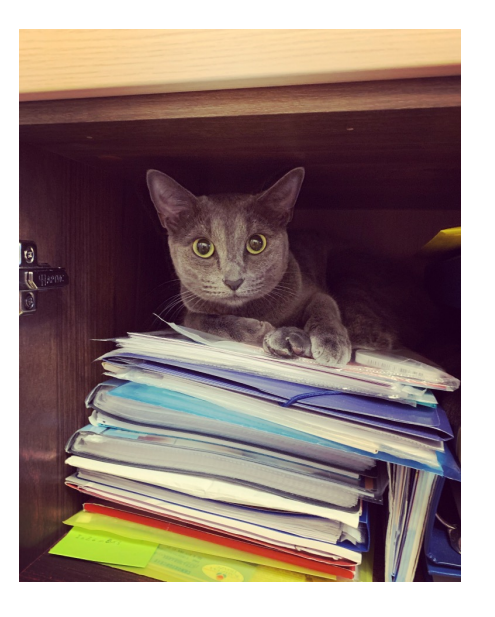

## **Содержание**

- 1. Ситуация клиента
- 2. Архитектура PoC
- 3. Настройка Oracle
- 4. CDC компонент
- 5. Kafka
- 6. Spark
- 7. Промежуточный фейл
- 8. Deltalake
- 9. Dremio
- 10. Демо
- 11. Выводы, рекомендации, аналитика
- 12. Об Иннотех
- 13. Вопросы? Комментарии?

# **С чего стартовали (ситуация клиента) - 1**

- Клиентские планы страхования
- Большие кластера Oracle
- В кластере по 10-15 серверов
	- Тестовый кластер
	- Промышленный кластер
- Конфигурация сервера: 128 Гб оперативной памяти, 64 логических ядра

процессора

{Картинка – большая, неповоротливая корпоративная БД}

# **С чего стартовали (ситуация клиента) - 2**

- ~150 отчетов в Oracle
- Простейшие отчеты строятся по несколько часов (на пике)
	- Вертикальное масштабирование и клиентские оптимизации нет эффекта
- Выход горизонтальное масштабирование и наши оптимизации
- Задача нашей команды сделать Proof of Concept (PoC) решения на современном стеке Big Data

{Картинка – современный дата-центр}

#### **Архитектура PoC**

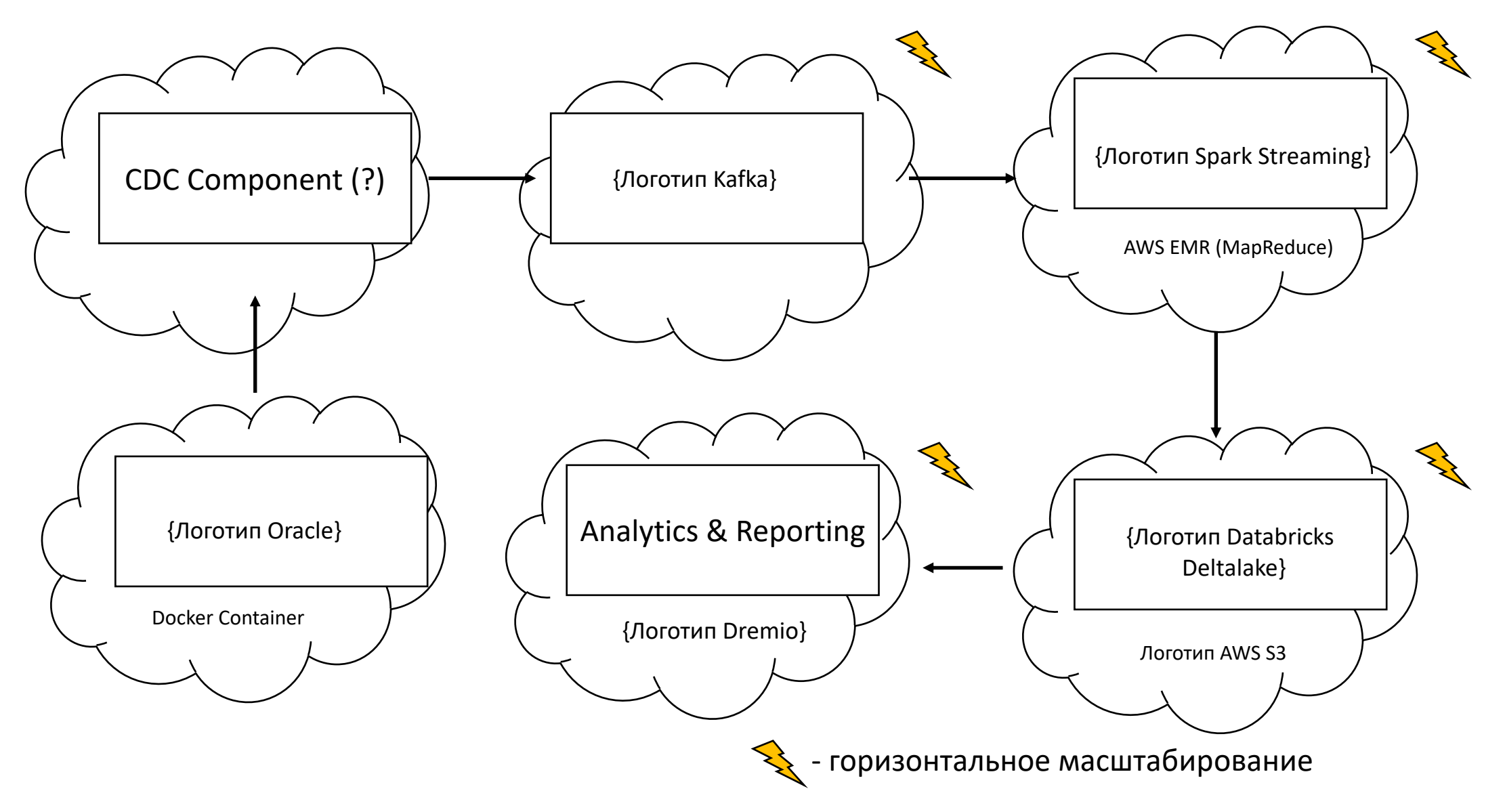

# **Настройка своей версии сервера Oracle**

- Зачем?
	- На боевой кластер нас не пустят
- Сервер маломощная EC2 машинка t3.small
- Использовали Docker контейнер
	- Cm. https://github.com/steveswinsburg/oracle19c-do
- В целом, рекомендую только для тестовых целей

# **Поднятие БД на сервере Oracle (1) – начало**

- Тестовый дамп БД объемом около 130 Гб в сжатом вид
	- ~0,1% от реального объема данных
- 3-4 дня на то, чтобы стать специалистом по восстановл дампа
- Oracle 25 млн. строк кода на С<sup>1</sup> из 1980-х
- Проблемы на этапе восстановления БД из дампа

# **Поднятие БД на сервере Oracle (2) – проблемы**

- Отсутствуют tablespace, роли и пользователи в дампе
- Анализ скриптом на Питоне огромного лога
	- Агрегация ошибок и генерация SQL-файла с инструкциями
- Следующая проблема самые большие таблицы партиционированные
	- Тот же разбор ошибок и предсоздание таких таблиц

{Картинка или иконка – механик возле автомобиля в ремонтной яме}

#### **Поднятие БД на сервере Oracle (3)**

- Скрипт SQL bd\_pre\_import.sql со 115 тыс. строк кода
- Скрипт bd\_post\_import.sql на 3,6 тыс. строк кода
- У клиента БД из дампа способен восстановить только сотрудник уровня Software Architect
	- Зауважал себя  $\odot$

#### **Переделка сервера Oracle на более производительную версию (1)**

- EC2 t3.small + Oracle на Докере не тянет нагрузку
	- ~100% использование памяти и процессорной мощности
	- ∞ ожидание ответа на простые запросы к БД

- 1) переходим на более мощную машину
- 2) запуск полноценной версии сервера БД Oracle

# Переделка сервера Oracle на более производитель

- Нашли образ Linux и сервера Oracle на Amazon Market
	- \$300/мес. за его аренду
	- Поднимаем вручную
- Выяснилось, что сервер Oracle встает только на Oracle
- Многочасовое гугление в поисках вменяемого мануал Oracle…
	- Найден здесь: https://oracle-base.com/articles/19c/ installation-on-oracle-linux-7

#### **Переделка сервера Oracle на более производительную версию (3)**

- Штатный Oracle мастер установки не заработал
	- Устанавливаем в silent mode через параметры командной строки
	- (… и помним про кодовую базу из 25 млн. строк кода родом из 1980-х…)

• …Не прошло и 5 рабочих дней, как мы имеем работающий сервер Oracle

{Картинка – люди в восторге}

## **Современный стек Big Data**

• На контрасте с сервером Oracle и восстановлением БД из дампа, работа с компонентами современного стека Big Data была приятной

{Картинка – улыбающийся Fallout boy}

#### **CDC компонент**

- Change data capture набор паттернов для отслеживания изменений данных (и передачи этих изменений для дальнейшей обработки)
- Таким образом, мы отслеживаем информацию о:
	- Вставке новых записей
	- Обновлении записей
	- Удалении записей

# **Выбор компонента для CDC**

JDBC-based CDC

- **Се Хорошо известная технология**
- Све Надежность
- {Иконка СТОП} Не поддерживает передачу информации об удалении записей

# **Выбор компонента для CDC**

Debezium Kafka Connector

- **C** Open-source project
- **Се Полный спектр событий insert/update/delete**
- **Веразработчики из команды Red Hat Linux**
- **Сверошая скорость разработки, поддержка**
- **Сверашее качество кода (github)**

Последующее подтверждение книгой «Kafka. Definitive Guide»

# **Настройка брокеров Kafka (1)**

- Два брокера Kafka (kafka + zookeeper на Docker образах от Bitnami) на машинах EC2 t3.medium
- На третьей schema registry + avro serialization + debezium connector + сервис для мониторинга Prometheus
- После поднятия контейнеров все компоненты похожи на обычные Linux сервисы

# **Настройка брокеров Kafka (2)**

- Avro Serialization (+Schema Registry) позволила значительно снизить дублирование информации
- Копались в исходном коде Debezium, чтобы понять до конца, как он работает

# **Pyspark – Streaming (1)**

- Заполнение топиков данными из таблиц
- Сервисные компоненты на Питоне
	- SchemaRegistryClient
	- DeltaTable
	- Стриминг событий из Kafka

#### **Pyspark – Streaming (2)**

- Стриминг был требованием клиента
- Рекомендуемые параметры

# automatic schema evolution # https://docs.delta.io/latest/delta-update.html#automatic-schema-evolution spark.conf.set('spark.databricks.delta.schema.autoMerge.enabled', True)

# prevent producing a large number of small files

# https://docs.delta.io/latest/delta-update.html#performance-tuning spark.conf.set('spark.databricks.delta.merge.repartitionBeforeWrite.enabled', True)

# **EMR Cluster (AWS)**

- Запуск по требованию
	- Для стриминга
	- Для формирования отчетов
- Программные файлы и jar -> scp -> EMR Cluster master node

#### **Pyspark – перенос отчетов**

- Использовали Pyspark Dataframe API
- Рекомендуемые параметры

.config('spark.sql.streaming.schemaInference', 'true') .config('spark.sql.sources.partitionOverwriteMode', 'dynamic')

• Основа – оптимизированный SQL код исходных отчетов

### **Pyspark – перенос отчетов - лайфхаки**

- Вместо подзапросов (Oracle) joinы
	- Enabler + классная оптимизация
- UDF функции на Питоне не писали (joinы)
	- Если бы делали -> Scala / Java

**… Шеф, все пропало, или промежуточный фейл (1)**

{Картинка в тему из фильма Бриллиантовая рука}

- Debezium не поддерживает скрытые столбцы в таблицах Oracle (а такие есть в большом количестве)
	- 'select \* from table' -> данные только не из скрытых столбцов
	- Сделано в MySQL и Oracle, чтобы упростить клиентам развитие существующих приложений

**… Шеф, все пропало, или промежуточный фейл (2)**

- Что же делать?
	- Документация
	- Тикет на разработчиков

- … и тут нам повезло
	- Следующая версия, вышедшая через несколько дней, поддерживает скрытые столбцы

# **… промежуточный фейл (3)**

- Чтобы делали если бы так не подфартило?
	- Дописывали бы под себя исходный код
		- Крупная продуктовая компания в РФ -> переделанный под себя

Debezium первых версий

#### **Databricks Deltalake**

- Deltalake интерфейс datalake поверх облака или HDFS
- Версионирование
- insert / update / merge по ID
- Поддержка Spark Streaming
- Поддерживается Dremio

• Рекомендую!

{ Картинка – улыбающийся Fallout boy }

# **Dremio (1)**

• Платформа для репортинга/аналитики поверх облака

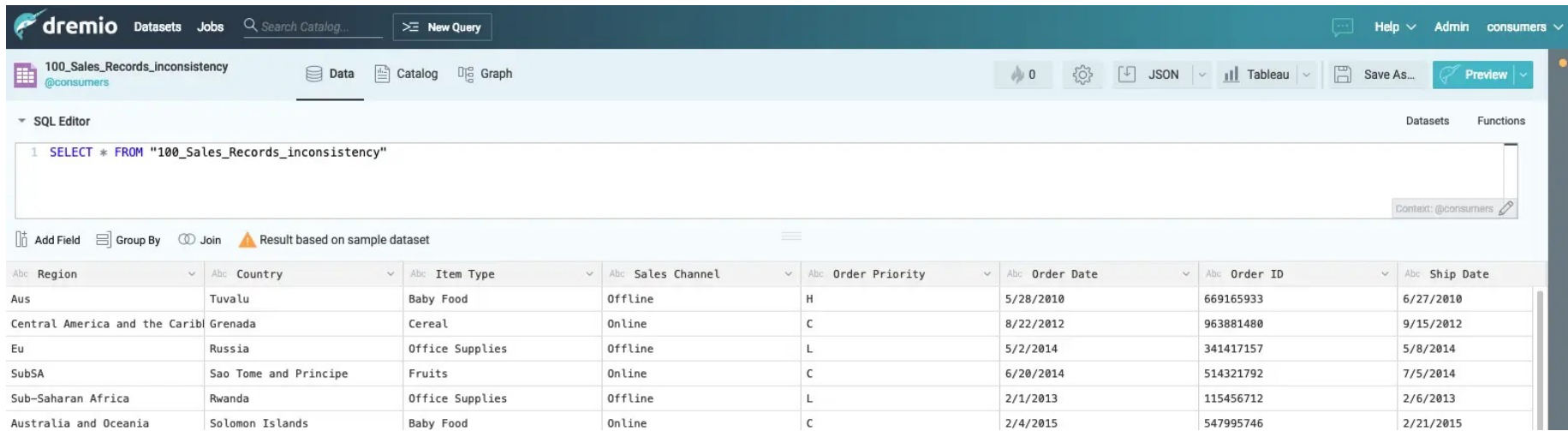

# **Dremio (2)**

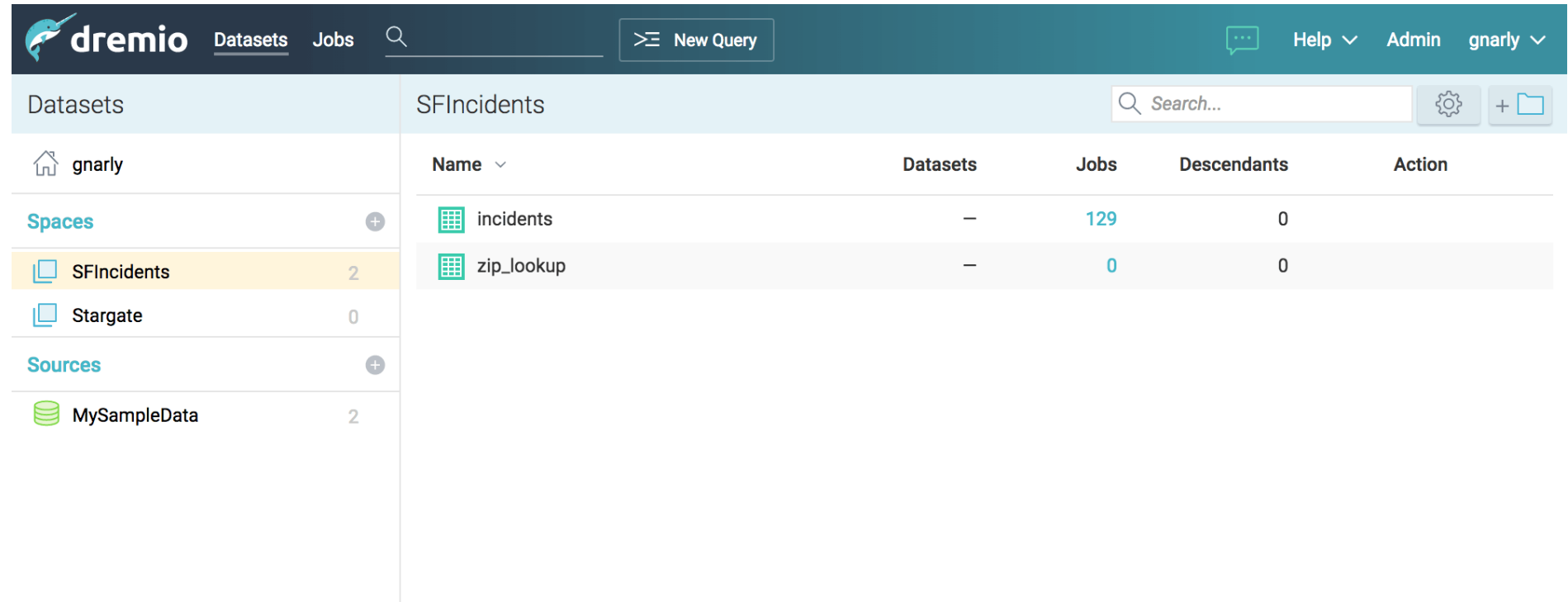

## **Dremio (3)**

- C**e** Open-source project
- **В** Поддерживает Deltalake
- • В Работает поверх облака
- **В** Передача данных в BI systems
- **CB** User-friendly interface (SQL)
- **Свербновление данных для частых отчетов по расписанию**

## **Dremio (4)**

- Весьма требовательный к ресурсам
- • Слабый и странный парсер SQL
- • Нестабильная работа

• Сырой продукт

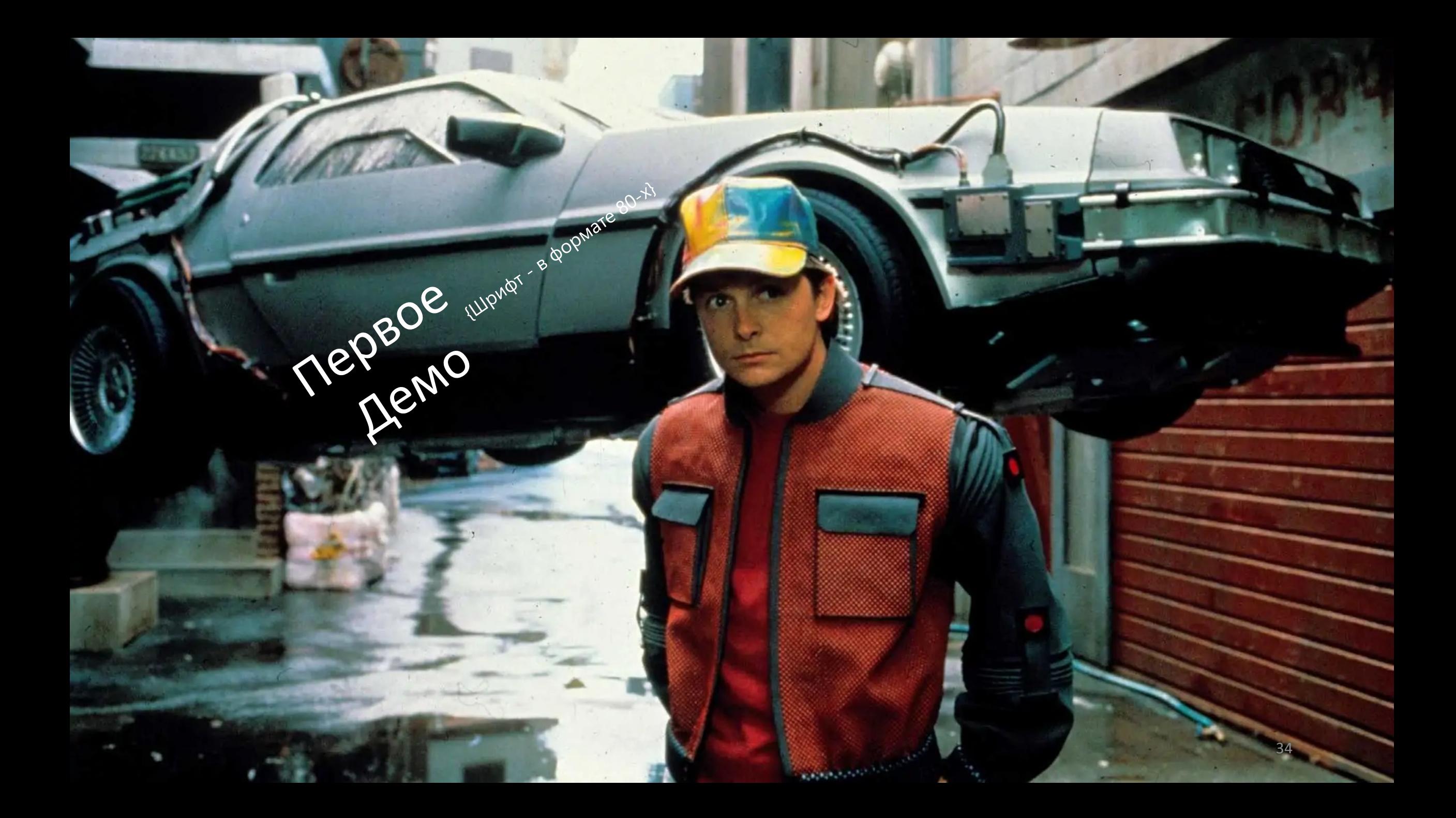

#### **Первое демо**

- 25 человек (против 3-5 человек ранее)
- Цепочка от вставки, обновления записей в Oracle до записи в S3 и появления

в Dremio

- 3-4 репетиции
- Кнопки жал один человек, а озвучивал другой
- Wow-момент

• …после успешного демо клиент утвердил Proof of Concept

#### **Выводы и рекомендации**

- Беритесь за непонятные для себя и сложные задачи. Проявите себя, прокачаете знания и навыки. И добавите пару ачивок в резюме  $\odot$
- Стоит доверять себе и своей интуиции при выборе технологий для разработки проекта
- Все внутренние и внешние клиенты визуалы
- Коммуникация крайне важна для успешной работы с клиентами

#### **Аналитика (1)**

- С Oracle работать сложно при любых сценариях
	- Требователен к ресурсам
	- Отвратительно работает в Докере
- Debezium крайне хорош при необходимости выборки CDC из спектра БД

#### **Аналитика (2)**

- Kafka отлично масштабируется и держит нагрузку
	- В рамках PoC достойно работал в Докере
- Python и Pyspark  $\blacktriangle$ . Максимально используем joinы.
	- UDF пишем на Scala/Java
- Deltalake отличный интерфейсный движок поверх облака
- Dremio сыроват

#### **О компании Иннотех**

- Основной подрядчик технологического развития Россий
- У нас удаленка, интересные задачи, масштабный проект плюшки
- За подробностями заходите на https://career.inno.tech/ca

# **Вопросы? Комментарии?**